#### **BI-CONCFPT** *Merkzettel*

#### *Allgemeine Infos*

Г **Die Analysequalität Ihrer BI-Analysen sind 1:1 von der Qualität Ihrer Hierarchien abhängig**

#### *Punkte fürs Projekt (integrierte Unternehmensbewertung und –planung auf der BASIS von SAP COPA)*

- Г **Kennzahlen und deren Berechnung (wie geht's… achtung nicht zu komplex)**
- ٠ **Deckungsbeitragsrechnung hat i.d.R nur Kunden und Produktbezug bis zu einem bestimmten "Zwischen DB"**
- ٠ **Der Import (Architekturfolie)**
- ٠ **Pflege der Kundenhierarchie in mehreren VTWEGen**
- ٠ **SAP hat kein standardmäßigen Auftragsbestand**
- ٠ **SAP hat i.d.R nur einen gültigen Preis zu einem Zeitpunkt**
- $\mathbf{r}$ **Navigation (Beispiel gegenseitige Nullunterdrückung) innerhalb der Daten.**
- $\overline{\phantom{a}}$ **Datenfreigabe unterschiedlicher VKORGs zu unterschiedlichen Zeitpunkten für unterschiedliche User**
- ٠ **Währungsumrechnung (von LC auf EUR oder von verschiedenen Währungen in EUR. Beispiel Währung hängt an Gesellschaft aber bei manchen Kunden ist die Eingabe in einer anderen Währung notwendig)**
- $\mathcal{L}_{\mathcal{A}}$ Sind "relevante" Produkte und Kunden gekennzeichnet?
- $\overline{\phantom{a}}$  **Alle Dimensionen bekannt?**
	- -**Hierarchie historisierung**
	- **⊦ Neue Dimension: Relational kein Problem → Multidimensional sehr teuer**
- $\mathbf{r}$  **Töchterintegration**
	- **Alle UKV/GKV** Æ **gleiche Kennzahlen**
- ٠ **Datenlogistik**
	- **Vorberechnete Werte aus der Planung machen das System performant (nachträglich eingeführt aus Performancegründen)**

#### *Wie Planen wir*

- $\mathbf{r}$ **Siemens (Hauptproduktgetrieben)**
- $\mathbf{r}$ **Eberspächer (Einzelproduktgetrieben)**
- L. **Splasher (Gießkanne)**
- ٠ **Haben wir nur ein Budget oder auch ein eine MiFri/LaFri, und auf welcher Granulariät findet diese statt… was soll mit den Daten passieren… an Produktionsplanung weitergeben?)**

#### *Forecast*

Г **Planen wir nur, oder machen wir einen FC (Excelbeispiel Eberspächer).** *Ergebnisorientierte Einführung von Business Intelligence*

### *Ein pragmatischer Ansatz:*

### *Wie wird aus dem "notwendigen Ubel" dem Konzept ein Brückenschlag von Ihrem Hinterkopf zur fertigen Lösung…*

*… ohne den Umfang einer Dissertation zu erreichen.*

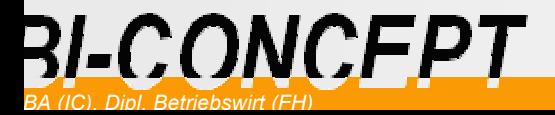

#### <u>RI-CONCFPT</u> *Ein paar Worte zum Referenten*

## *Oliver Michael Wyslich*

- $\Box$  **Ausbildung:**
	- **Diplom Betriebswirt (FH) – Wirtschaftsinformatik in Pforzheim**
	- **MBA in international Consulting – ebenfalls Pforzeim**
- $\mathbb{R}^2$  **Erfahrung im BI-Umfeld:**
	- **5 Jahre Consultant (hauptsächlich MIS AG)**
	- **Projektleiter (von 10 – 1.000 Leistungstage)**
	- **Teamleiter eines BI-Consulting Teams**
	- **Selbständiger Berater für Konzeption und Umsetzung von Business Intelligence Projekten**
- $\Box$  **Kontakt:**
	- **Oliver.Wyslich@BI-CONCEPT.com**

# *Der rote Faden*

### *Was ist BI*

**Einführung**

*Aufzeigen von häufigen Herausforderungen bei BI-Projekten anhand eines virtuellen Projektes*

- $\overline{\phantom{a}}$ **Aufgabenstellung**
- L. **Virtuelle Umsetzung des Projektes**
- **Review des Projektes**

### *AFC – Ein Ansatz Projektproblematiken im Vorfeld zu reduzieren.*

- $\mathcal{L}$ **Analye des Projektreviews**
- $\mathcal{L}$ **Das Konzept und der Weg dort hin**

### *Anregungen zum Abschluss*

### *Feedback*

# *"BUSINESS INTELLIGENCE"… was ist das?*

*Ein Überbegriff in etwa vergleichbar mit dem Begriff der "Wissensentdeckung in Datenbanken"*

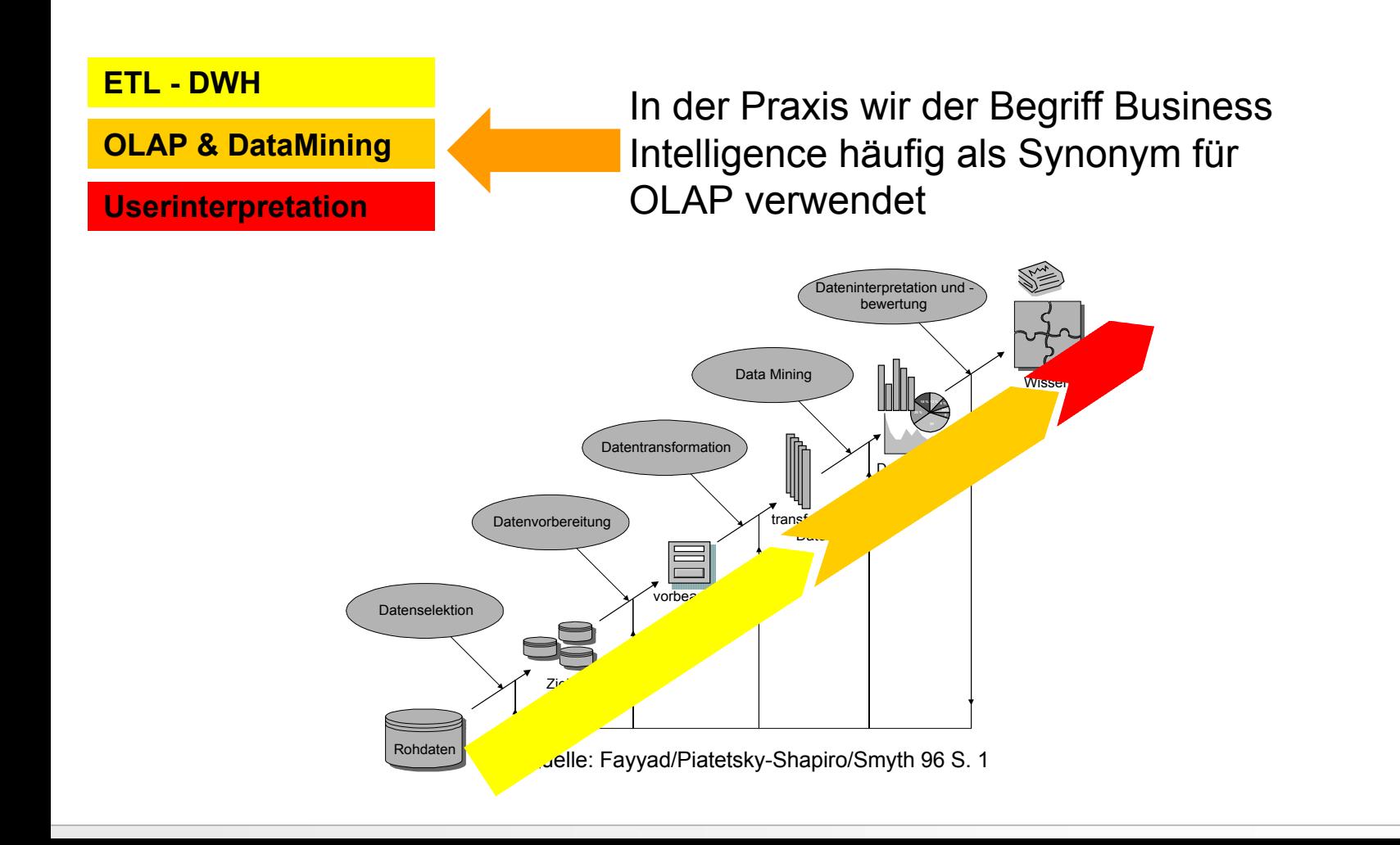

#### 31-CONCFPT *Klassische OLAP-Regeln nach Codd u.a.*

- $\overline{\phantom{a}}$  **Mehrdimensionale Konzeption: Abbildung mehrdimensionaler Strukturen mit Hierarchieninnerhalb der verschiedenen Hierarchien**
- $\mathcal{L}$  **Transparenz: Keine Belastung des Endbenutzers mit systemspezifischen Details**
- × **Client/Server-Architektur**
- $\overline{\phantom{a}}$  **Multi-User-Unterstützung: Gewährleistung von Integrität und Datensicherheit bei gleichzeitigem Zugriff mehrerer Benutzer auf dasselbe Modell**
- ×, **Gleichgestellte Dimensionen: Für alle Dimensionen gibt es eine logische Struktur, d.h. für alle Dimensionen stehen dieselben Funktionen zur Verfügung**
- × **Unbegrenzte Dimensions-/Aggregationsebenen: Werkzeuge sollten in der Lage sein, zwischen 15 - 20 Dimensionen mit beliebig vielen Aggregationsebenen zu unterstützen**
- $\mathcal{C}$  **Flexible Berichterstattung: Gruppierungen und Anordnungen sollen den realen Anforderungen eines Analytikers entsprechen**
- $\mathcal{L}_{\mathcal{A}}$ **Visualisierung in Form von (Daten-)Würfeln**

vgl. Codd, E./ Codd, S.: On-Line Analytical Processing, in: Computerworld 26.7.1993, S. 26 f.

# **RI-CONCFPT** Wie "funktioniert" Business Intelligence?

### *Ein wichtiger Grundsatz:*

- $\mathcal{L}$  **Die Art der Datenhaltung wird für Analysen optimiert.**
	- **D.h. es kommt nicht auf die optimale Datenhaltung aus IT-Gesichtspunkten (Stichwort Normalisierung) an!!!**
	- **Die Sicht des Datenempfängers treibt die Datenhaltung**
- Г Æ **Dies geschieht durch die Datenhaltung in Würfel-logik**

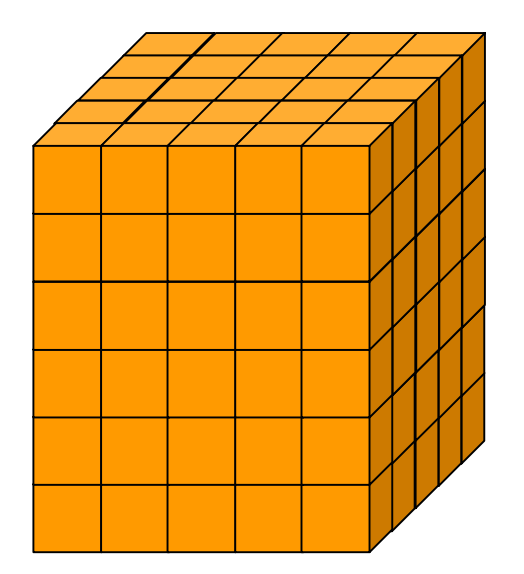

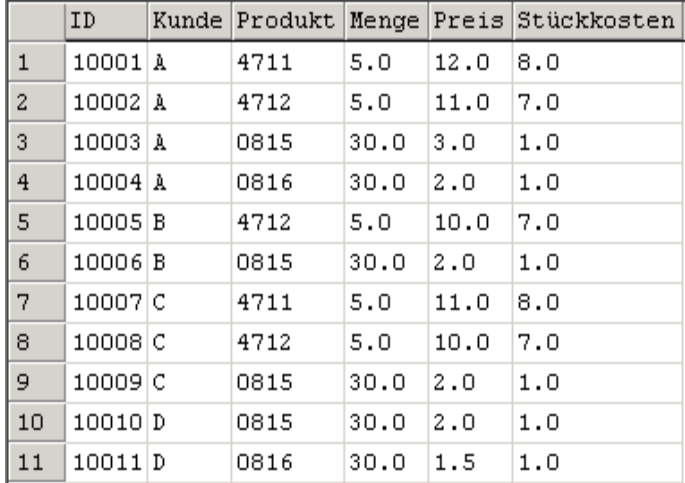

# *Der Strukturaufbau*

- $\overline{\phantom{a}}$ **Die Tabellenspalten werden zu Dimensionen** 1
- $\mathcal{L}$ **Die Ausprägungen in den Spalten werden zu Elementen** 2

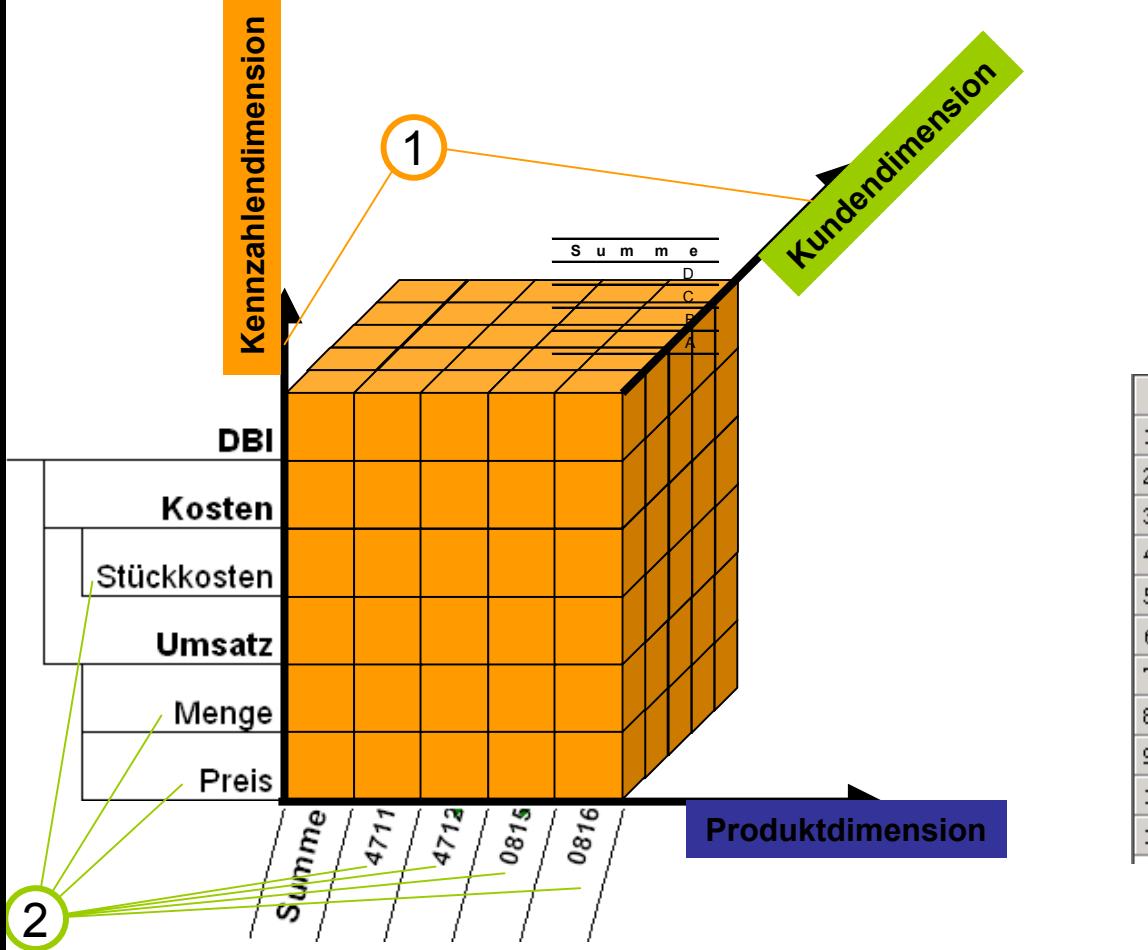

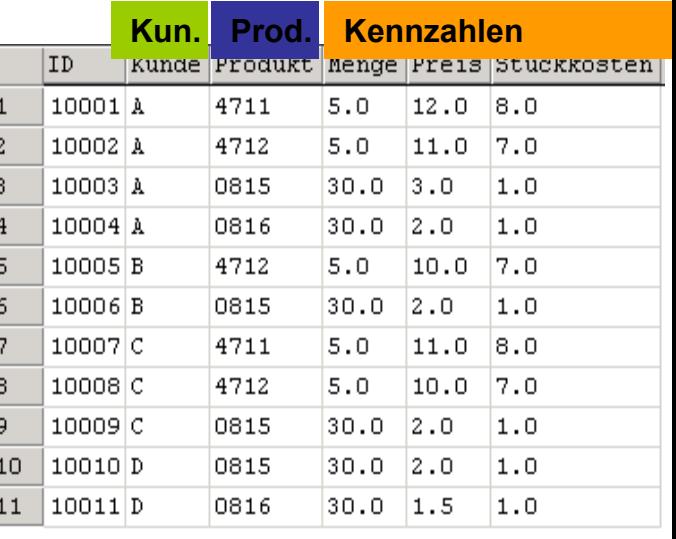

# *Die Datenhaltung (1)*

 $\overline{\phantom{a}}$ **Die Daten wandern aus Datensatzspalten in Würfelzellen**

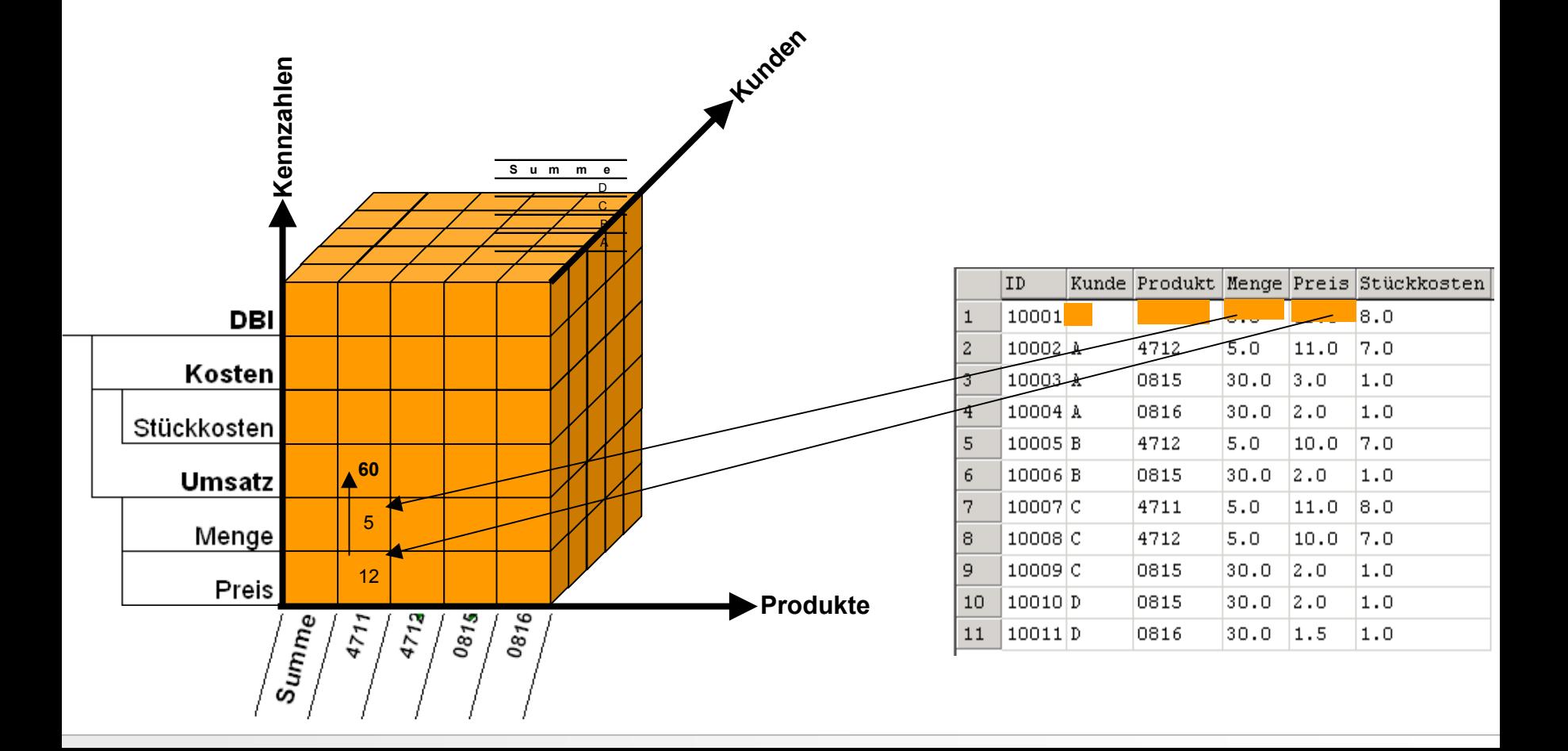

# *Die Datenhaltung (2)*

- $\overline{\phantom{a}}$  **Die Daten (hier für einen Kunden) werden aggregiert (siehe Summe der Produkte)**
- $\mathcal{C}^{\mathcal{A}}$ **Aus den importierten Daten werden neue Kennzahlen berechnet**
- $\overline{\phantom{a}}$  **Im Zusammenspiel von Summenelementen und Kennzahlen werden gewichtete Durchschnitte berechnet**

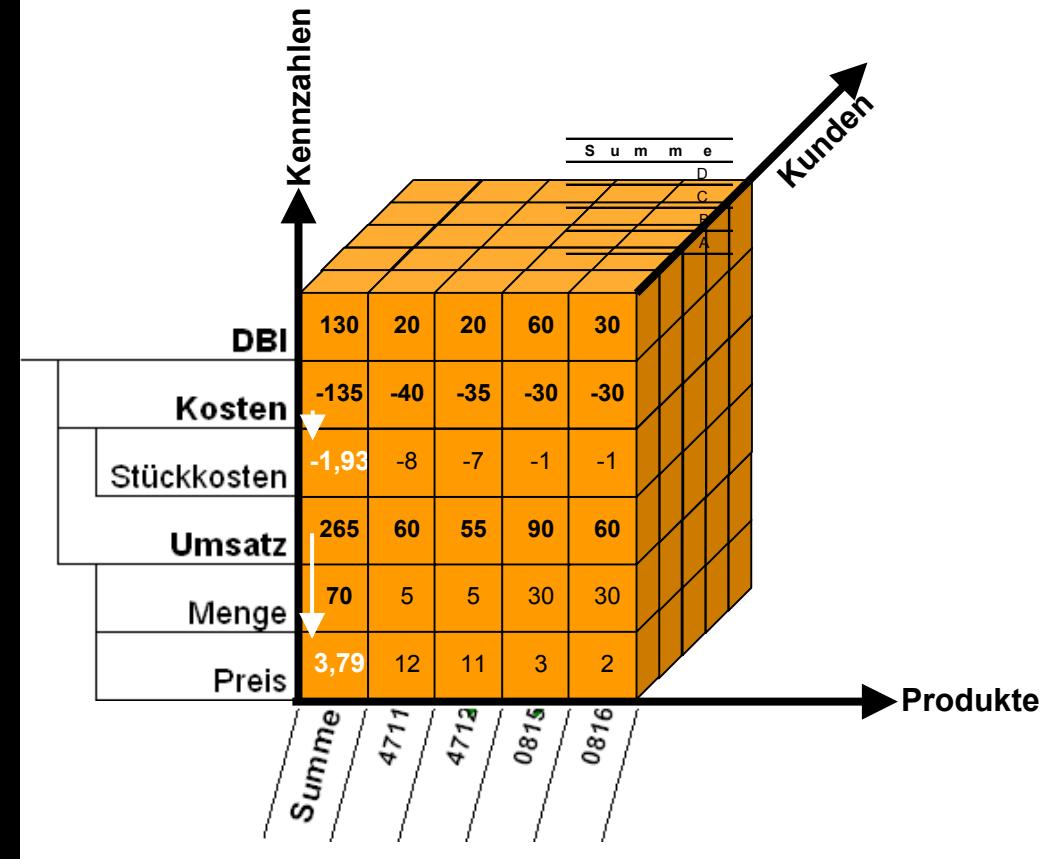

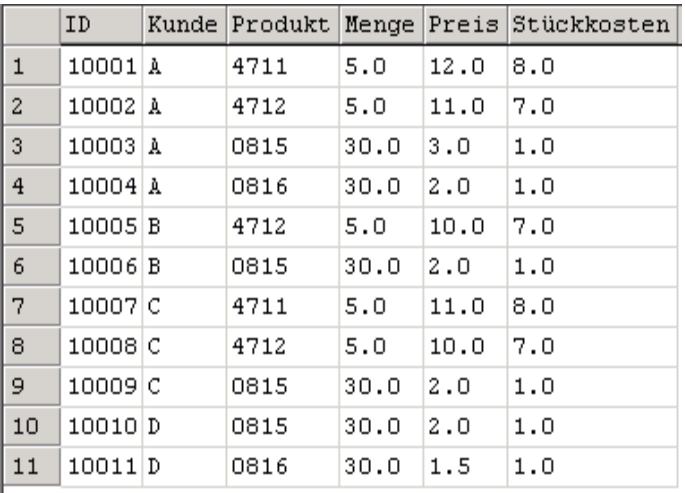

# *Die Datenhaltung (3)*

 $\overline{\phantom{a}}$ **Der vollständig befüllte Würfel aggregiert in allen Dimensionen**

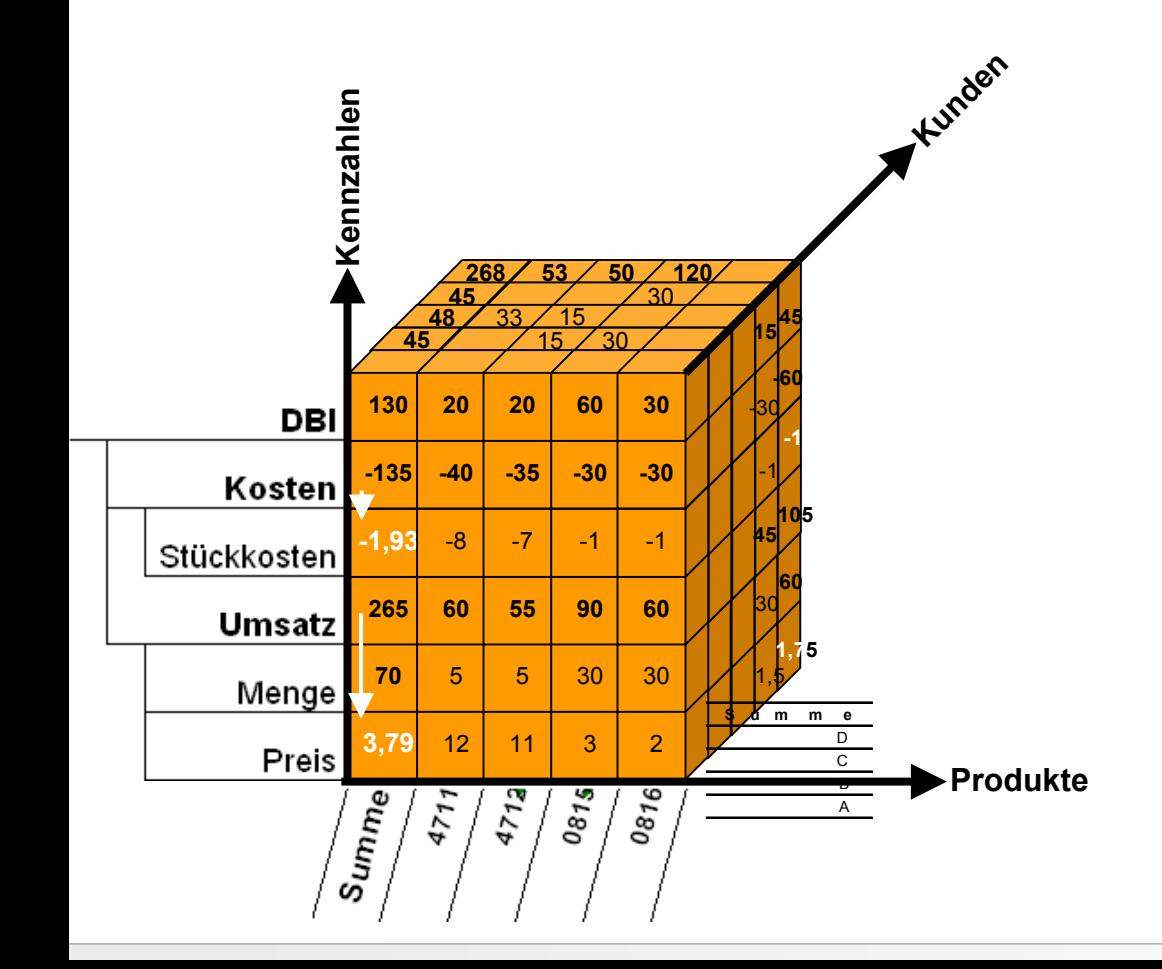

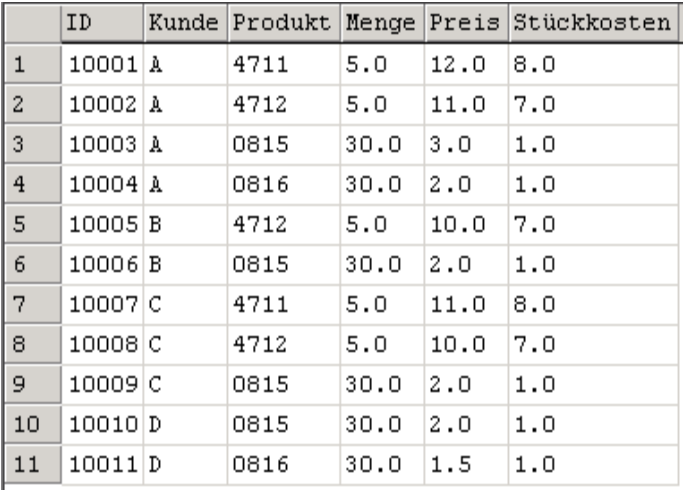

# *Die Anayse (1)*

 $\mathcal{L}$ **Die Summe aus allen Daten**

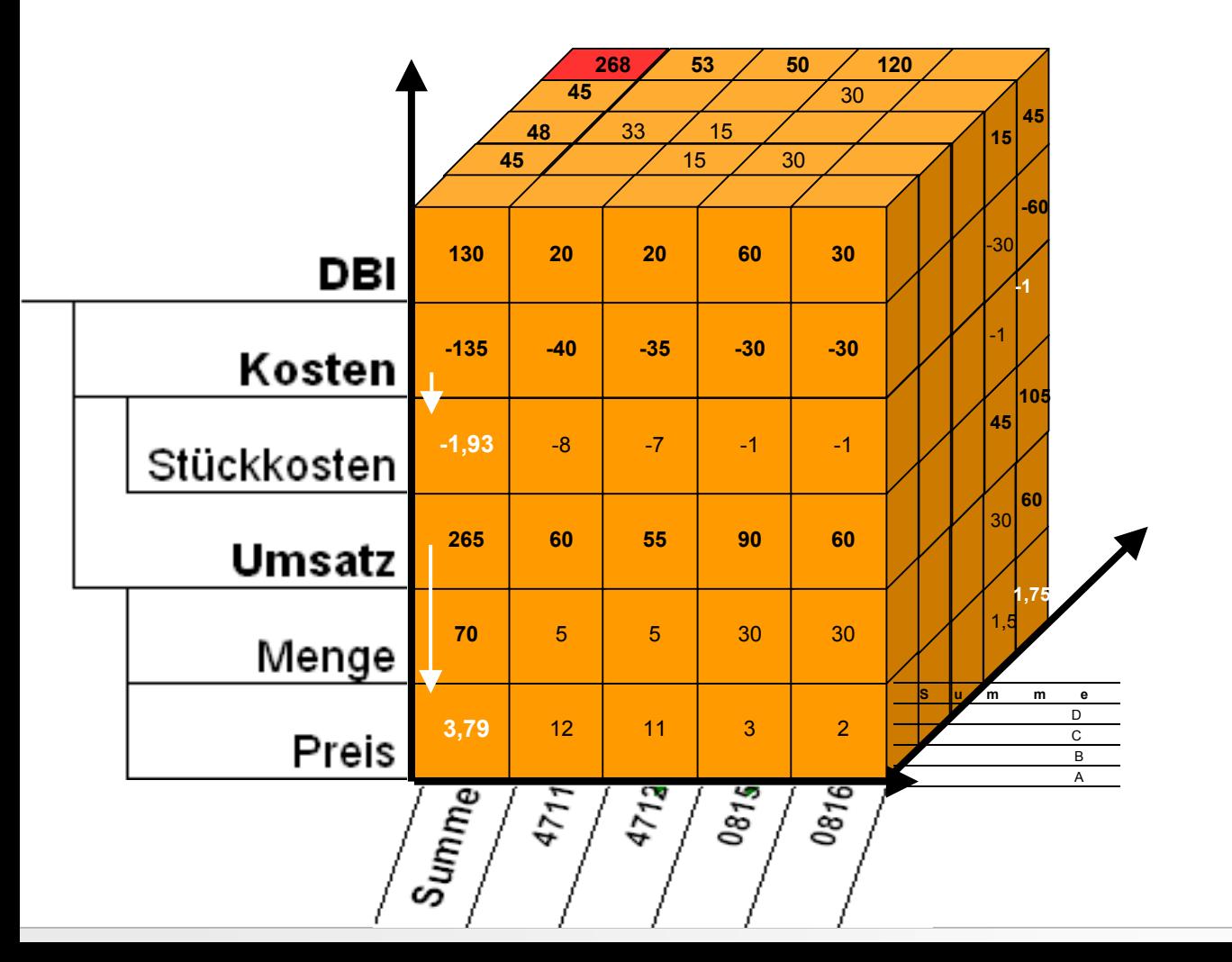

# *Die Anayse (2)*

 $\mathcal{L}_{\mathcal{A}}$ **Produktanalyse:**

**"Wie lautet der Deckungsbeitrag für Produkt 4711?"**

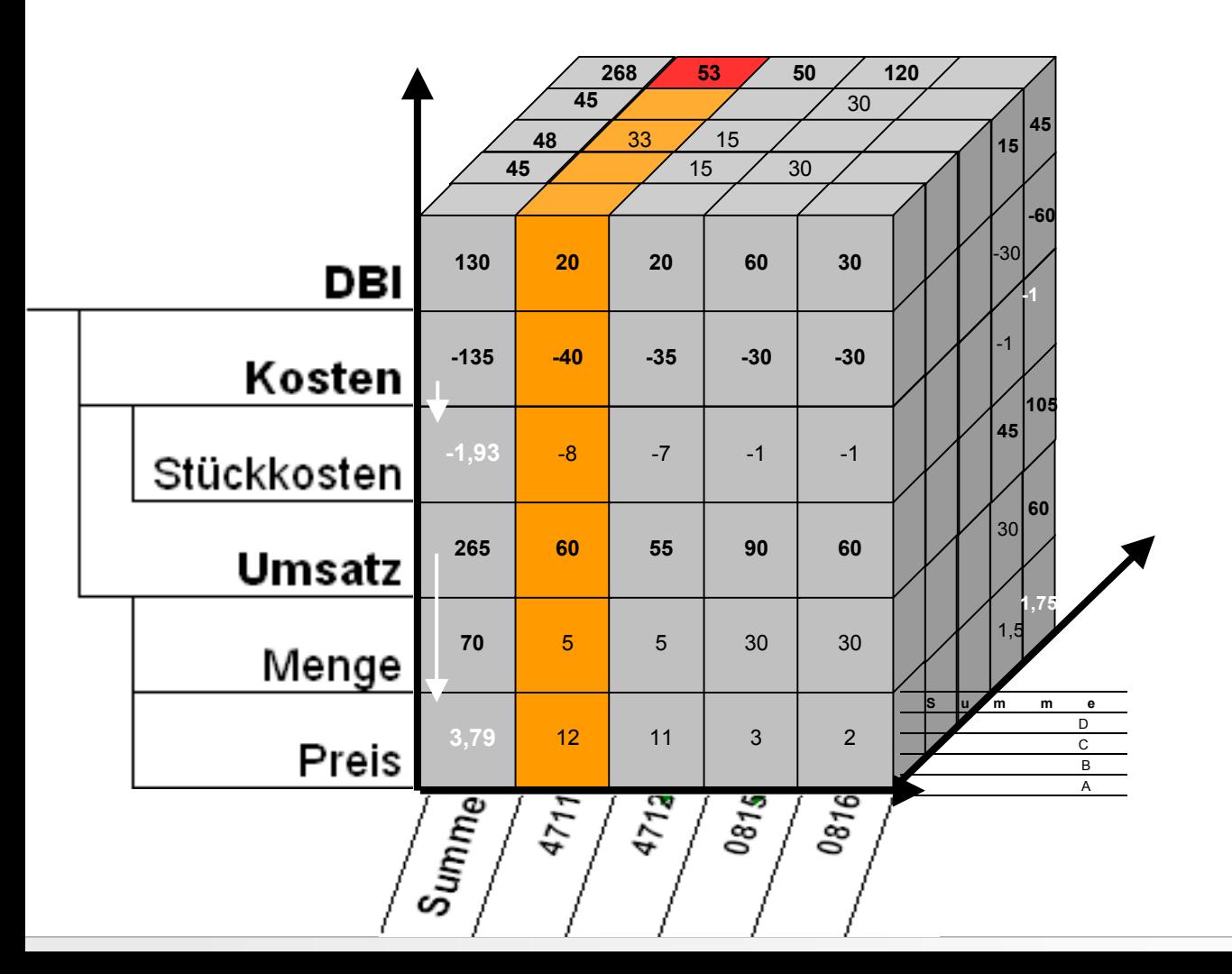

# *Die Anayse (3)*

 $\mathcal{L}_{\mathcal{A}}$ **Produktanalyse:**

**"Wie lautet der Deckungsbeitrag für Produkt 4711 beim Kunden A?"**

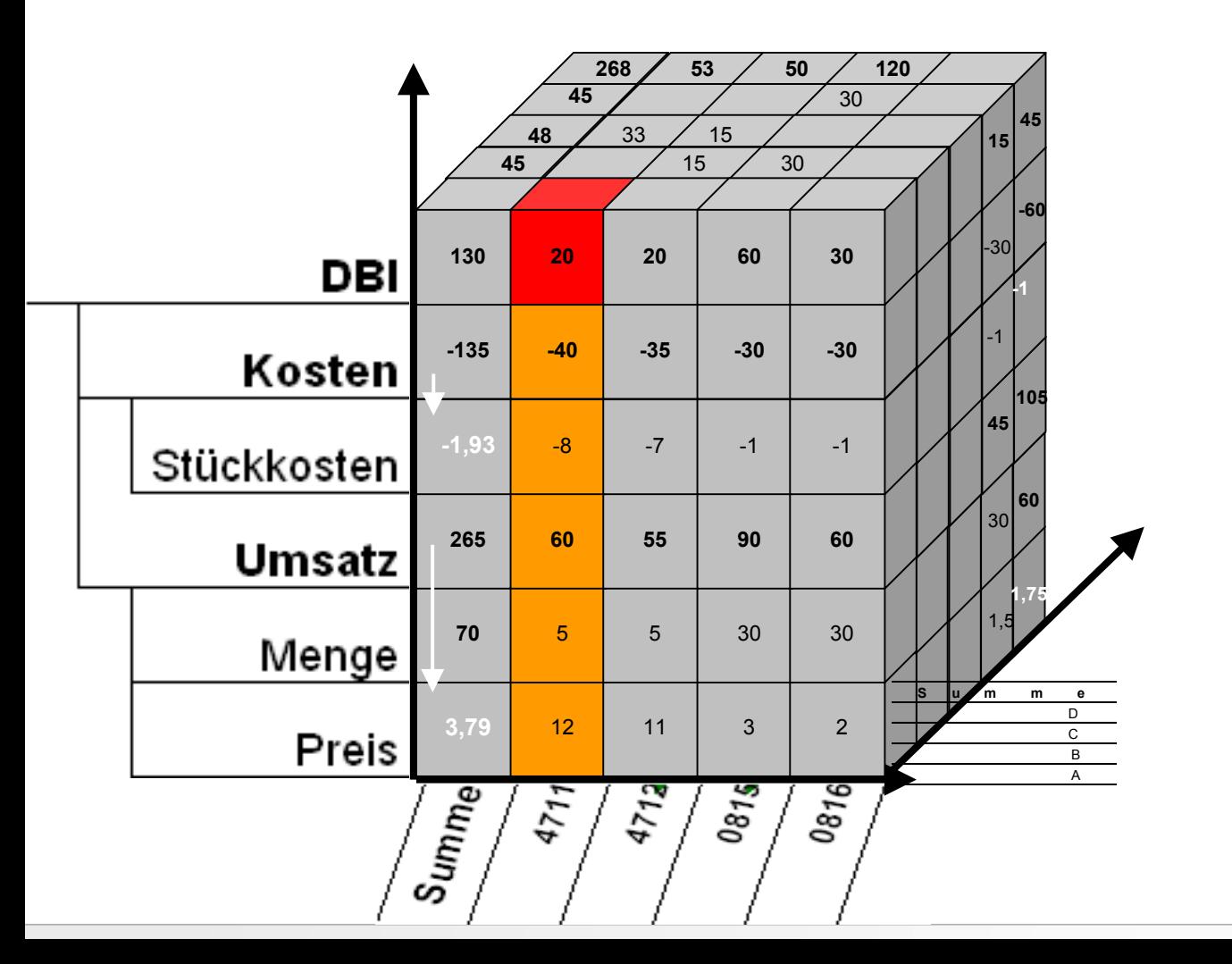

# *Die Anayse (4)*

 $\overline{\phantom{a}}$ **Ergebnisanalyse:**

**"Wie lautet der Gesamtumsatz für Kunde A?"**

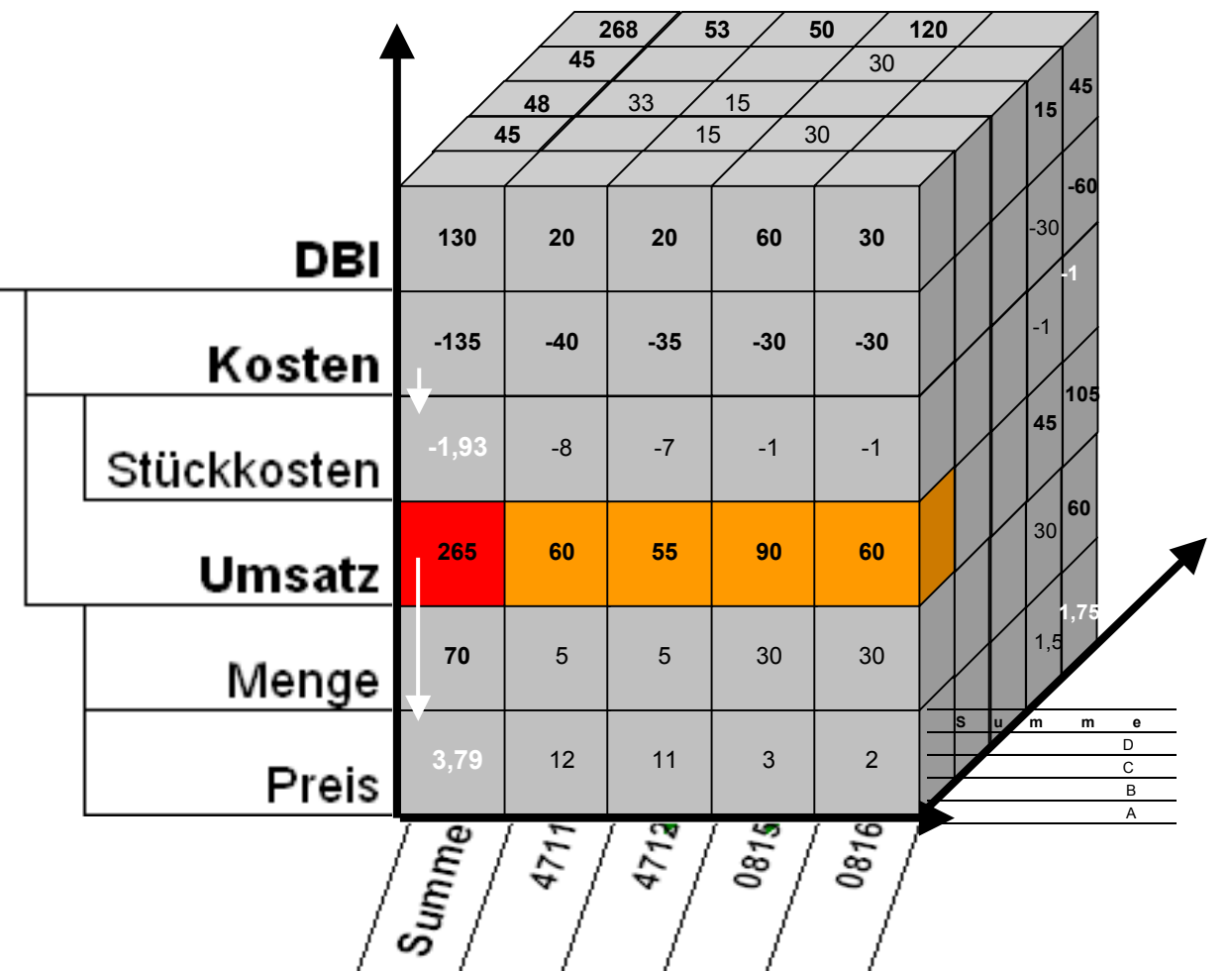

# *Die Analyse (5)*

- $\overline{\phantom{a}}$ Wechseln der Sicht auf den Würfel ("Umdrehen des Würfels")
	- **Um eine Sicht auf die Kennzahlen in Summe aller Produkte und Kunden zu bekommen, wird der Würfel so gedreht, dass die Summenseite nach**

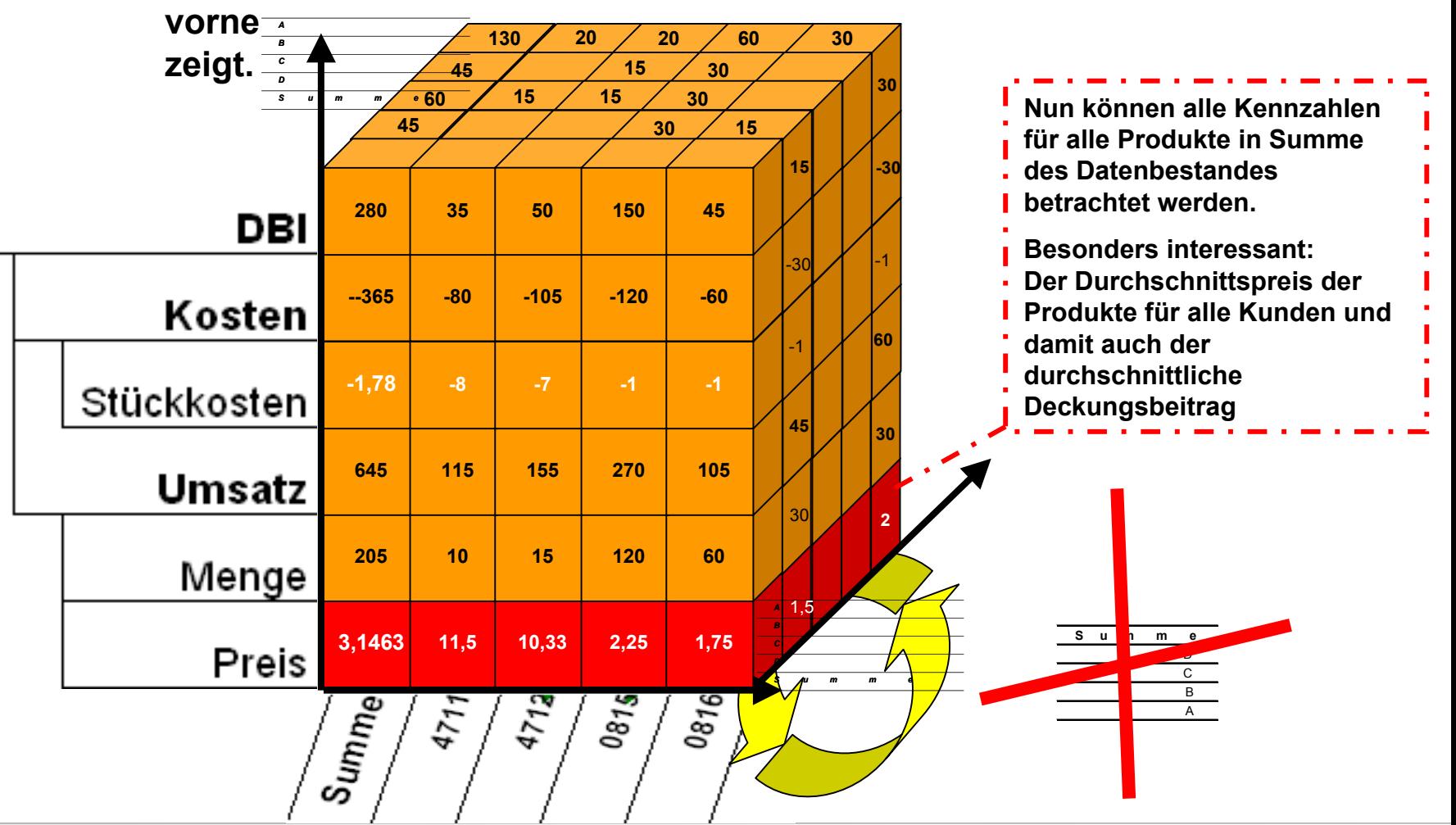

# *Viele Adressaten für die Daten*

*Verschiedene Sichten auf den selben Würfel beantworten verschiedene Fragen*

![](_page_16_Figure_2.jpeg)

# *Ein Vergleich OLAP vs. relationale DBs*

## *Zum Vergleich:*

E **Eine einfache Umsatz-Abfrage auf die identischen Daten im Microsoft SQL-Server.**

### **Gesamtmenge, -preis und Umsatz der Produkte auf Kundensumme**

### *Wichtiger Hinweis*

- **Ohne Frage ist die Verwendung von SQL-Abfragen nicht Fachanwendertauglich.**
- $\blacksquare$  **Dennoch sind relationale Datenbanken**nicht grundsätzlich als "schlecht" an**zusehen. Ihr Einsatz ist in vielen Anwendungsgebieten unerlässlich!**

![](_page_17_Picture_59.jpeg)

![](_page_17_Picture_60.jpeg)

## *Die beiden Datenhaltungen nebeneinander*

## *OLAP Datenbank*

п **Wenige Mausklicks**

![](_page_18_Figure_4.jpeg)

 $\overline{a}$ 

3

 $\mathbf{q}$ 

5

0816

4711

4712

Summe

1.75

11.5

10.333333333333334 15.0

 $3.1463414634146343$   $205.0$  645.0

### *Relationale Datenbank*

П **Manuell zu erstellende Abfrage (komplex)**

![](_page_18_Picture_166.jpeg)

60.0

10.0

105.0

115.0

155.0

 $|1.0$ 

8.0

17.0

60.0

80.0

|1.7804878048780488 |365.0

105.0

45.0

 $35.0$ 

50.0

280.

# *Die Information kommt aus den Hierarchien*

*Neben den Vorteilen der Datenhaltung in Würfeln sind insbesondere die Dimensionen zu beachten*

 **Die Möglichkeit jederzeit beliebige Teilbereiche der Würfel zu analysieren setzt voraus, dass die Hierarchien "sauber", vollständig und aussagekräftig sind**

![](_page_19_Picture_38.jpeg)

# *Die Information kommt aus den Hierarchien (2)*

### *Das "Einsortieren" der Produkte in die Produkthierarchie liefert mehr Informationen*

- $\blacksquare$ **Die negative Abweichung resultiert aus den Elektromotoren**
- $\Box$ **Die Elektronikprodukte haben diesen Effekt kompensiert**
- п **Die Einspritzsysteme lieferten den geplanten Umsatz**

![](_page_20_Picture_32.jpeg)

#### <u>RI-CONCFPT</u> *Die Information kommt aus den Hierarchien (3)*

### *Die alternative Verdichtung der Produkte in so genannten Parallelhierarchien bringt weitere Informationen*

 **Während sich die Abweichung nahezu gleich über die Baureihen verteilt, so scheinen sich in der Automotivebranche Dieselfahrzeuge besser als Benziner entwickelt zu haben.**

![](_page_21_Picture_31.jpeg)

# *Ein virtuelles Business Intelligence Projekt*

### *"Integrierte Unternehmensbewertung und –planung"*

 $\blacksquare$ **Diverse Projekterfahrungen wurden zu einem "virtuellem Projekt" zusammengestellt**

# *Die Aufgabenstellung*

## *Führen Sie ein ManagementInformationsSystem mit folgendem Fokus ein:*

- П **Basis: SAP COPA**
- $\overline{\phantom{a}}$  **Einheitliche Deckungsbeitragsrechnung für alle Gesellschaften**
	- **Dadurch soll Betrachtung der gesamten Unternehmensgruppe bis zum EBIT möglich sein**
	- **Auf "unterster Ebene" (Einzelprodukt, -Kunde, Gesellschaft, Vertriebsweg, etc…)**
- T. **Integration aller Tochtergesellschaften**
- $\Box$ **Ist-Reporting U+5**
- $\Box$ **Gruppenweite Planung**

## **RI-CONCFPT** DB-Rechnung auf "unterster Ebene"

### *Ab einem gewissem Grad ist kein Produkt- oder Kundenbezug mehr vorhanden*

 $\blacksquare$ **Berichtswesen muss dementsprechend getrennt werden.**

![](_page_24_Picture_25.jpeg)

#### 31-CONCFPT *Einheitliche Deckungsbeitragsrechung*

## *Nicht alle Tochtergesellschaften haben UKV*

- п **Entweder jede Tochter stellt auf UKV um**
- $\blacksquare$  **Oder jede Tochter wird bei Überleitung betriebswirtschaftlich unterstützt**
- п **Eine künstliche Integration durch Dummies in der DB-Dimensionführt langfristig zu Problemen (evtl. getrenntes Berichtswesen und nur auf kleinstem gemeinsamen Nenner aggregieren)**

![](_page_25_Picture_63.jpeg)

Außero

EBIT - Finanzerge

EBT

# **RI-CONCFPT** Der SAP-Import

![](_page_26_Figure_1.jpeg)

#### 31-CONCFPT *Die Stammdaten – Fluch und Segen zugleich*

## *"Aus dem Nähkästchen" - Erfahrungen mit Stammdaten*

- **Sind Hierarchieen eineindeutig gepflegt** 
	- **Beispiel Kundenzuordnung in einem VTWEG "Hauptkunde" und ein einem anderem "Sonstige"**
- **Sind reporting- und planungsrelevante Produkte/Kunden/etc. gekennzeichnet?** 
	- **Den gesamten Materialstamm im MIS zu haben ist nicht immer Performanceförderlich und meistens nicht notwendig**
	- Teilweise sind derartige Informationen in einer "Super-Session-**Kette" hinterlegt und somit für einen Import nicht aus Tabellen abgreifbar.**
- **Sind Hierarchien für alle Gesellschaften integriert?**
	- **Es gibt zwar z.B. nur einen Materialstamm aber beinhaltet der auch eine Gesamthierarchie frei von Redundanz?**
- **Sind Zusatzinformationen zu Kunden- und Materialstamm für alle Gesellschaften gleichartig?** 
	- **Z.B. Preislisteninformationen**

#### <u>3I-CONCEPT</u> *Die Bewegungsdaten – immer 1:1 verwendbar?*

### *"Aus dem Nähkästchen 2" - Erfahrungen mit Bewegungsdaten*

- **Haben alle Faktentabellen (z.B. CE1 und CE2; Sxxx) alle relevanten Datensatzspalten befüllt?** 
	- In "gewachsenen Systemen ist z.B. nicht immer der BUKRS **enthalten**
- п **Eine Datenart "IST-Korrektur" ist vorzuehen, denn nicht immer sind Korrekturbuchungen periodengenau vornehmbar**
- $\overline{\phantom{a}}$  **Wie wird der Auftragsbestand ermittelt?** 
	- **Nicht selten geschieht dies mit Berichten in denen die Logik liegt… also nicht aus Tabellen ersichtlich**
- $\overline{\phantom{a}}$  **SAP hat i.d.R. nur einen gültigen Preis zu einem Zeitpunkt. Planpreise sind oft nicht verfügbar, bzw. nicht gepflegt.**

#### 31-CONCFPT *Die Business Intelligence Applikation*

### *Das Frontend* – was die Endanwender "anfassen"

- $\blacksquare$  **Look and Feel**
	- Wie sollen die "Masken" grundsätzlich aussehen?
	- **Wo sind die Navigationsleisten**
	- **Wo ist der Datenbereich**
	- **Sind die Farben des CI's auch auf Ausdrucken gut lesbar**
- $\blacksquare$  . Wie sollen Zahlen grundsätzlich "gestaltet" sein?
	- **Wie viel Nachkommastellen?**
	- **Wie viel Nachkommastellen bei Prozentwerten?**
	- **Umschalten zwischen absolut, in Tausend in MIO?**
	- **Währungs- oder Prozentzeichen neben der Zahl oder in der Überschrift**
- П **Gibt es ein grundsätzliches Layout für Tabellen?**
	- **Z.B. immer erste Spalte aktueller Monat, 2. Spalte entsprechender Monat des Budgets, 3. Spalte absolute Abweichung, 4. Spalte prozentuale Abweichung… Anschließend gleiches Layout auf zeitlich kumulierter Basis**

## *Die Navigation zwischen den Berichten*

## *Die Navigation gliedert sich in zwei Bereiche*

Ē **Navigation zwischen den Berichten**

![](_page_30_Picture_17.jpeg)

#### **BI-CONCFPT** *Die Navigation innerhalb der Daten*

### *Beispiel für Navigation innerhalb der Daten*

 **Durch gegenseitige Nullunterdrückung der Auswahlboxen und des Datenbereiches**

![](_page_31_Figure_3.jpeg)

Ē **Nach der Einschränkung einer beliebigen Dimension, verkürzen sich alle anderen Listen auf die Elemente, die noch Daten beinhalten. Auf diese Weise kann jeder User "von einer anderen**  Richtung" zu "seinen" Daten navigieren und findet diese leicht.

# *Datenfreigabe*

### *Wer darf wann was sehen?*

 $\mathcal{C}$ **Beispiel:**

**unterschiedliche Gesellschaften liefern zu unterschiedlichen Zeitpunkten ihre Monatszahlen.**

 Æ **Multidimensionale Freigabe erforderlich!**

![](_page_32_Picture_33.jpeg)

# *Die OLAP-Datenbank*

### *Die OLAP-Datenbank, das "Herzstück der BI-Anwendung*

- **Da so gut wie alle OLAP-Datenbanken über eine Excelintegration und damit über die Möglichkeit der ad-hoc Analyse verfügen, ist der Übergang vom Frontend zur Datenbank fließend.**
- $\Box$  **Ein Beispiel ist die Währungsumrechnung:**
	- **Diese findet in der Datenbank statt, kann aber Grundlage für interessante Analysen sein**

#### 3LCONCFPT *Die Währungsumrechnung*

### *Die Währungsumrechnung kann unterschiedlich realisiert werden. Hier 2 Beispiele*

 **Der "Standard": Die Währnung ist bei der Gesellschaft hinterlegt und alle Daten aus LC bei dieser Gesellschaft werden mit diesem Wechselkurs umgerechnet.**

![](_page_34_Picture_41.jpeg)

 $\blacksquare$  **Eine Variante kann sein, dass pro Zahl die Währung gewählt werden, so kann z.B. Umgesetzt werden, dass ein Kunde einer Gesellschaft in einer anderen Währung behandelt wird.**

![](_page_34_Picture_42.jpeg)

#### 31-CONCFPT *Die Währungsumrechnung als Analyse*

*Die Art und Weise der Währungsumrechnung kann auch Grundlage für die inhaltliche differenzierte Analyse der Soll-Ist-Abweichungsanalyse sein.*

- $\Box$  **Das Budget wird zum Plankurs umgerechnet**
- $\overline{\phantom{a}}$  **Zusätzlich wird dasBudget mit dem Istkurs umgerechnet**
- **Nun wird die Differenzzwischen Budget zu Istkurs und IST genutzt die "wirkliche" Abweichung zu ermitteln, während die andere Differenz die"Wechselkursdiff." ausweist**

![](_page_35_Picture_69.jpeg)

#### 31-CONCFPT *Würfellayout*

## *Ist die Anzahl der Dimensionen endgültig festgelegt?*

- Ē **Beispiel Historisierung einer Dimensionshierarchie über einer History-Dimension**
	- **Durch den Wechseln von Kunde "C" von den mittleren Kunden zu den Großkunden rechnet die Hierarchie sofort die neuen Summen aus, die historischen Summen sind in der Hierarchie nicht mehr vorhanden, in der Matrix mit der Historydimension noch immer.**

![](_page_36_Picture_50.jpeg)

 $\Box$  **Das kann zur Erweiterung des Würfels um eine oder mehr Dimensionen führen** Æ **eine gravierende Änderung!**

#### **3LCONCFPT** *Datenlogistik*

*Es kann die Notwendigkeit bestehen die Daten zwischen mehreren Würfeln oder Datenbanken zu transportieren.*

### *Gründe hierfür könnten sein:*

 $\overline{\mathcal{A}}$ **Performance:**

**Die Berechnung der Planung ist sehr komplex, die des Ist-Reporting nicht. Aus diesem Grund bringt die Übernahme der vorberechneten Planungsdaten ins Ist-Reporting einen großen Performancegewinn. (evtl. auch Wechsel der Technologie von RealTime- zu Batch-OLAP)**

**Granularität der Daten:**

**Z. B. für die Konzernkonsolidierung oder für Bilanzdaten sind Kunden- und Produktbezug unerheblich… daher ist es oft von Vorteil diese Summen als Einzelzahlen weiterzuführen.**

*Wird diese Notwendigkeit erst im Projektverlauf erkannt, können sich Berechnungsweisen von ganzen Datenbanken ändern (oder mehr, z.B. Importprozesse)*

#### <u> 31-CONCFPT </u> *Die Planung*

## *Die Planung ist oft ein wesentlicher Grund für die Einführung einer BI-Anwendung*

- $\Box$  **Die Planung ist häufig der Hauptgrund für den Einsatz von RealTime OLAP.**
	- **Eingaben werden sofort Berechnet, der User erhält sofort Feedback über die Wirkung seiner Eingabe**
- $\blacksquare$  **Die Planung in einer RealTime OLAP-Datenbank ist der größte Performanceengpass!**
- $\mathbb{R}^2$  **Je mehr Unterstützung die User bei der Planung erfahren, desto besser die Qualität der Planung**
- **Je mehr Spass die Planung macht (ansprechendes Aussehen, gute Performance, Arbeitserleichterung), desto höher die Akzeptanz, desto mehr Qualität kann den Usern abverlangt werden.**

### *Es ist wichtig die Art und Weise zu definieren wie grundsätzlich geplant werden soll*

#### 31-CONCFPT *Beispiel Planung - Hauptprodukte = "Plantreiber"*

![](_page_39_Picture_22.jpeg)

Legende: Information (Istwerte) Hilfsgröße zum Erhalt des Mengenschlüssels **Eingabe Werte in Planung** Veränderte Werte ggü. Ist Planwerte (errechnen sich anhand Eingabe)

#### **3LCONCEPT** *Beispiel Planung - Hauptprodukte = "Plantreiber"*

![](_page_40_Picture_10.jpeg)

![](_page_40_Picture_11.jpeg)

#### <u> 31-CONCFPT</u> *Beispiel Planung – Detailplanung*

## *Hier wird jede einzelne Kunden-Produktposition geplant*

**Optimale Unterstützung Beim Auffinden von Materialnummern durchVolltext- und Schnellsuche**

**Feedback über Gültigke der Einstellungen für die Planung** 

![](_page_41_Picture_40.jpeg)

#### 3LCONCFPT *Beispiel Planung – Das Prinzip "Gießkanne"*

### *Planung kann auch Bedeuten Massendaten mit Tools pauschal zu manipulieren*

- $\overline{\phantom{a}}$  **Mit Hilfe von Reallokationstools wie z.B. dem MISSplasher können z.B. IST-Zahlen in das Budget kopiert werden um dort pauschal um 3% erhöht zu werden**
- **Auch können Summen überschrieben werden, die Tools verteilen dann entsprechend den vorhandenen Daten die neue Zahl anteilig**

![](_page_42_Picture_45.jpeg)

#### <u>RI-CONCFPT</u> *Erstellung des rollierenden ForeCast*

Ė **In diesem Beispiel wird durch die Eingabe des zu erwarten Jahreswertes ein monatsgenauer rollierender ForeCast erstellt**

![](_page_43_Figure_2.jpeg)

#### <u>RI-CONCFPT</u> *Projekt Review*

- $\mathbf{r}$  **Das Projekt lief in der klassischen Reihenfolge ab**
	- **(1) Aufgabenstellung (nicht besonders präzise)**
	- **(2) Import aus Vorsystem (1:1 Abbild, dann Korrekturen)**
	- **(3) Aufbau der OLAP-Datenbank (optimal für bisherigen Kenntnisstand)**
	- **(4) Aufbau des Berichtswesens**

**…**

**(5) Der Import wird angepasst, die OLAP-Datenbank geändert, das Reporting "optimiert"** 

 $\rightarrow$  Die Lernkurve beginnt

- $\mathbb{R}^n$  **Kann das offensichtlich vorhandene Verbesserungspotential in der Praxis tatsächlich genutzt werden?**
	- **Eine Lernkurve wird immer notwendig sein!**
	- **Schwierigkeiten sind nicht planbar!**

*AFC – Ein Ansatz zum optimierten Projektverlauf*

### *AFC - Analysis Focused Concepting oder "den Spieß herumdrehen)*

 $\blacksquare$ **Schritt 1:**

**Exakte Festlegung der Analysen die mit dem einzuführenden System möglich sein sollen**

- **Ausformulierung der Ziele die durch den Einsatz von Business Intelligence erreicht werden sollen.**
- **Konkretisierung dieser Ziele durch Entwurf von Analysen/Plangungsvorgängen die zur Zielerreichung durchführbar sein sollen.**
- **Prototypenhafte Umsetzung der wesentlichen Analysen/Plangungsvorgängen (z.B. in MS Excel; MS Access; …)**

**Idealerweise prototypenhafte Umsetzung mit OLAP-Tools (So wird Verständnis für multidimensionale Denkweise zu Projektbeginn im Projektteam geschaffen)**

 **Audit 1: Decken sich die erarbeiteten Projektziele mit der Unternehmensstrategie (bzw. mit den potentiellen Projektownern)?**

*AFC - Analysis Focused Concepting oder "den Spieß herumdrehen)*

*Schritt 2:*

- **Prüfen der Voraussetzungen für die Zielerreichung**
	- **Einbeziehung der Fachabteilungen die das Vorsystem betreuen!**
	- **Sind alle notwendigen Bewegungsdaten im Vorsystem vorhanden? Wenn nicht wie hoch ist der Aufwand für die Beschaffung?**
	- **Sind alle notwendigen Stammdaten gepflegt? Wen nicht wie hoch ist der Aufwand für die Pflege?**
	- **Sind alle betriebswirtschaftlichen Konzepte für alle beteiligten Unternehmenseinheiten durchgängig konsistent?**
- $\blacksquare$  **Audit 2:**
	- Æ **Kosten-Nutzenanalyse 1!**

**Abwägung: Würde die Erreichung der Projektziele den internen Aufwand rechtfertigen und der Nutzen überwiegen?**

*AFC - Analysis Focused Concepting oder "den Spieß herumdrehen)*

*Schritt 3:*

- $\mathcal{L}_{\mathcal{A}}$  **Einbeziehung der BI-Anbieter!**
	- **Verdeutlichung der Projektziele anhand von konkreten Lösungsvorstellungen (prototypische Analyseberichte) um eine gemeinesame Zielsetzung zu schaffen.**
	- **Sind die Analysen über die Frontends abbildbar?**
	- **Sind Datenvolumina in Verbindung mit der Komplexität von der OLAP-Datenbank in zufriedenstellender Performance händelbar?**
	- **Genügen die Importtools des Anbieters den Anforderungen?**
	- **Gemeinsame Workshops mit den relevantesten Anbietern.**
- п **Audit 3:**
	- **Sind unsere Projektziele realistisch?**
	- **Sind unser Projektziele "wasserdicht" formuliert/durchdacht?**

*AFC - Analysis Focused Concepting oder "den Spieß herumdrehen)*

*Schritt 4:*

- **Service Service Auswahl des BI-Anbieters**
	- **Hard Facts:**
		- **- Gesamtpaket kann die Projektziele erreichen**
		- **- Lizenzkosten**
		- **- Wartungskosten**
		- **- Tagessatz in Verbindung mit Umsetzungsgeschwindigkeit**
	- **Soft Facts:**
		- **- Haben die Consultants unser Problem verstanden?**
		- **- Ist ein partnerschaftlicher Projektverlauf zu erwarten?**
		- **- Pass die Kultur des Anbieters zur eigenen?**
- **Audit 4:**
	- Æ **Kosten-Nutzenanalyse 2!**

**Abwägung: Würde die Erreichung der Projektziele den Gesamtaufwand (intern + Extern des Anbieters der Wahl nach Hard-, und Softfacts) rechtfertigen und der Nutzen überwiegen?**

# *AFC - Analysis Focused Concepting*

*(ab jetzt wieder "normal")* 

*Schritt 5:*

- **Erstellung eines gemeinsamen Projektplans mit dem Anbieter**
	- **Unter Berücksichtigung der Projektrisiken**
	- **Erstellung eines gemeinsamen Projektplans, der sowohl die ideale Vorgehensweise des BI-Anbieters als auch die des BI-Kunden berücksichtigt.**
- **Audit 5:**

### **Prüfung des Projektplans**

- **Sind die Termine realistisch und berücksichtigen Ferien, Feiertage, andere wichtige Kapazitätsenpässe (z.B. Jahresabschluss)**
- **Sind die Leistungsträger des Projekts ausreichend leistungsfähig (Zeit, Einbindung in andere Projekte, Einbindung ins Tagesgeschäft, notwendige Schulungen erfolgt, …)**

#### <u> 31-CONCFPT</u> *AFC – was bringt der Ansatz?*

*Bringt eine kleine Reihenfolgenänderung des Projektablaufes wirklich die Lösung aller Probleme im BI-Projekt?*

*NEIN!*

- **Sehr viele Projektschleifen (=längere Laufzeit, mehr Kosten) resultieren aus**
	- **Unklarer Zielsetzung**
	- **Unterschiedlichen Auffassungen über das Ziel von Kunde und Anbieter**
	- **Nicht ausreichender BI-Kenntnisse des Kunden**
	- **Nicht ausreichendes bzw. nicht vorhandenes Konzept**
- $\mathcal{L}_{\mathcal{A}}$  **Diese – in der Praxis häufig anzutreffende - Ursachen für suboptimale Projektverläufe können deutlich eingedämmt werden.**

*Dieser Ansatz operationalisiert die alte aber weise Erkenntnis, dass die mit Abstand wichtigste Projektaufgabe die Definition des Projektziels ist.*

# *Zum Abschluss 2 Anregungen*

## *Beispiele für Analysen*

- $\overline{\mathbb{R}}$ **Die Tiefenanalyse**
- $\mathbb{R}^3$ **Die Analye des Preis-Volumen-Effekts**

# *Beispiel Analysereport (Tiefenanalyse – 1)*

![](_page_52_Picture_38.jpeg)

60.194.123

 $-3.62%$ 

Plan

(%) weichung

**BBB** 

# *Beispiel Analysereport (Tiefenanalyse – 2)*

**Unterhalb derobersten Summesind sehr hetrogene Verteilungen existent**

**Datei** B  $\Leftrightarrow$   $\rightarrow$   $\Leftrightarrow$ 

**Start** 

Nur Abw.

- **die sich kom-**
- **pensieren**

**Ein Klick auf eine auffällige Ausprägung…**

![](_page_53_Picture_55.jpeg)

# *Beispiel Analysereport (Tiefenanalyse – 3)*

**…fokusiert den Bericht auf dieseAuffälligkeit**

 $\Leftrightarrow$   $\blacktriangleright$  :

**Ein weitererKlick auf die hier befindlicheauffälligste abweichung…**

![](_page_54_Picture_42.jpeg)

### <u>3I-CONCFPT</u> *Beispiel Analysereport (Tiefenanalyse – 4)*

**…fokusierterneut den Bericht auf dieseAbweichung.**

**Dat**  $\Leftrightarrow$   $\blacktriangledown$ 

**Auf diese Weiseermöglicht die** Sta Nur Abw. **Tiefenanalyse die Untersuchung des Datenbestandes ohneviel Aufwand indas Auffinden der auffälligen Daten zu investieren.**

![](_page_55_Picture_78.jpeg)

![](_page_55_Picture_79.jpeg)

Achsen fokusiert entsprechende Dimesion.

#### <u>RI-CONCFPT</u> *Beispiel Analysereport (Preis-Volumen-Effekt – 1)*

## *Voraus resultieren Veränderungen des Umsatz?*

- **Änderung des Absatzes**
- **Änderung des Preises**

![](_page_56_Figure_4.jpeg)

#### 31-CONCFPT *Beispiel Analysereport (Preis-Volumen-Effekt – 2)*

 $\blacksquare$  **Die berechneten Kennzahlen des Preis-Volumen-Effekts können in weitergehenden Analysen untersucht werden**

**Datenbereichselektion(wo wird untersucht)**

**Kennzahlselektion(was wird untersucht)**

**Analyse (Verteilung der beiden Kennzahlen über die Vertriebswege**

![](_page_57_Figure_5.jpeg)

 $\blacksquare$  \$ 550 14

#Start 瞥*台*卷之从高老为从底 DeltaMiner 5.1 - Gene...

#### <u>3I-CONCFPT</u> *Beispiel Analysereport (Preis-Volumen-Effekt – 3)*

 $\overline{\phantom{a}}$  **Klassifikation z.B. von Produkten nach Volumeneffekt um das Produktmanagement bei Volumen- oder Preisentscheidungen zu unterstützen.**

![](_page_58_Picture_27.jpeg)

d Start 普多電工M 前亀島病理 在 DeltaMiner 5.1 - Gene... a Dokument - WordPad

![](_page_59_Picture_0.jpeg)

 $\Box$ **Hat der Vortrag Ihnen etwas gebracht?**

 $\blacksquare$ **Wenn ja was, wenn nein, was haben Sie vermisst?**

*Vielen Dank für Ihr offenes Feedback!!!*